# *Anderung der muskul ren Aktivität durch propriozeptiv wirkende Einlegesohlen*

*Oliver Ludwig, Norbert Fuhr: In der vorliegenden Studie sollte im Rahmen von Einzelfallanalysen die Ände*rung der muskul ren Aktivit t von sporttreibenden Probanden durch das Tragen propriozeptiv wirkender Einlagen *untersucht werden. Auf diese Weise sollte ein Wirksamkeitsnachweis des sensomotorischen Einlagenkonzepts erbracht werden. Die Einlagen wurden von OSM Stefan Woltring unter Verwendung von Rohlingen der Firma Springer, Berlin angefertigt und nach kinematischer Analyse nachkorrigiert.*

Eine Änderung der Bewegung setzt eine geänderte muskuläre Aktivität voraus. Soll also die Kinematik des Abrollverhaltens verändert werden, so ist zunächst einmal eine genaue Betrachtung der Funktion der am Fuss ansetzenden Muskelgruppen notwendig. [

#### Grundlagen der muskul ren Aktivit tin den Fußgelenken **Oberes Sprunggelenk**

Für die Dorsalflexion sind zuständig die Mm. tibialis anterior, extensor digitorum longus und extensor hallucis longus. Die Dorsalflexoren beginnen ihre Aktivität in der Vorschwungphase (Pre-Swing), um durch Anbeugen des Fußes den Fuß-Boden-Abstand (die sogenannte "Clearance") zu erhöhen. Der Verlauf der muskulären Aktivität zeigt dabei ein phasisches Muster mit einer leichten Aktivitätsabnahme in der mittleren Schwungphase und einer erneuten Zunahme in der terminalen Schwungphase. Hier wird der Fuß positioniert und durch exzentrische Aktivität in der initialen Stützphase ein "Durchschlagen" des Fußes verhindert ("Heel-Rocker").

In der mittleren Stützphase endet die Aktivität der Dorsalflektoren mit der Übertragung des Körpergewichtes auf den Stützfuß.

Die Plantarflexion des Fußes wird durch insgesamt sieben Muskeln bewirkt, wobei die Mm. gastrocnemius und soleus den Hauptanteil des Drehmomentes erzeugen. M. soleus beginnt seine Aktivität bereits in der Phase der Belastungsantwort ("Loading Response"), gefolgt vom M. gastrocnemius. Die stärkste Aktivität erreichen beide in der Terminalen Stützphase ("Terminal Stance"), wobei sie einen Teil des Vorwärtsschubes erzeugen, der für die Beschleunigung des Schrittes verantwortlich ist.

# **Unteres Sprunggelenk** (Subtalargelenk)

Das Gelenk erlaubt aufgrund einer schräg gerichteten Achse eine Kippbewegung des Fußes nach medial (Eversion) und lateral (Inversion). Als Inversoren (Supinatoren) wirken vor allem die Mm. tibialis posterior, anterior, flexor digitorum longus, flexor hallucis longus und soleus. Die Aktivität des M. tibialis posterior als stärkstem Inversor beginnt direkt in der Phase der Belastungsantwort und verläuft biphasisch mit einer Aktivitätsspitze am Ende der Phase der Belastungsantwort und in der Mitte der terminalen Stützphase.

Die Funktion von Eversoren (Pronatoren) übernehmen die Mm. gastrocnemius, extensor digitorum longus, peroneus brevis und longus. Letztere beginnen ihre Aktivität mit der Belastung des Vorfußes und beenden diese in der Pre-Swing-Phase.

# **Bewegungsstabilisation durch Muskelaktivität**

Den Inversoren kommt besondere Bedeutung in der Phase des initialen Bodenkontaktes und der Lastaufnahme zu, wenn die Pronationsbewegung im unteren Sprunggelenk durch exzentrische Muskelaktivität abgebremst werden muss. Dies ist vor allem Aufgabe des M. tibialis posterior, aber auch des M. tibialis anterior und des M. soleus. Die Doppelfunktion des M. soleus in der Inversion und in der Plantarflexion macht klar, das eine isolierte Betrachtung einzelner Muskelgruppen fast nie

*1 Dr. Oliver Ludwig beim Anlegen der Sensoren für die EMG-Messung.*

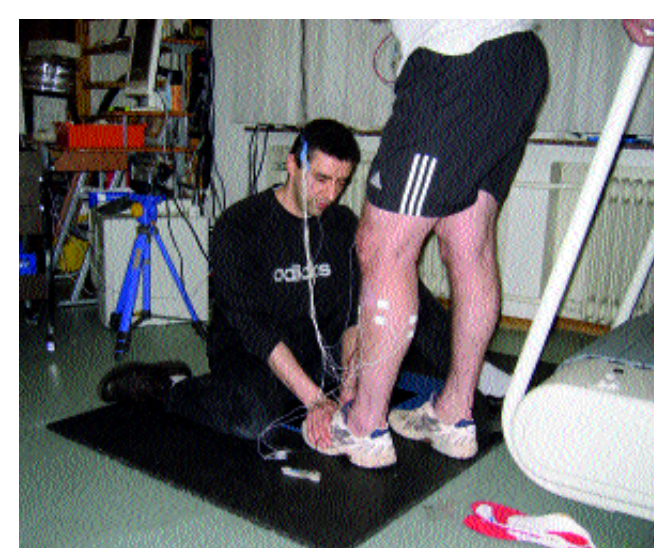

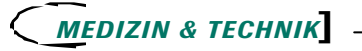

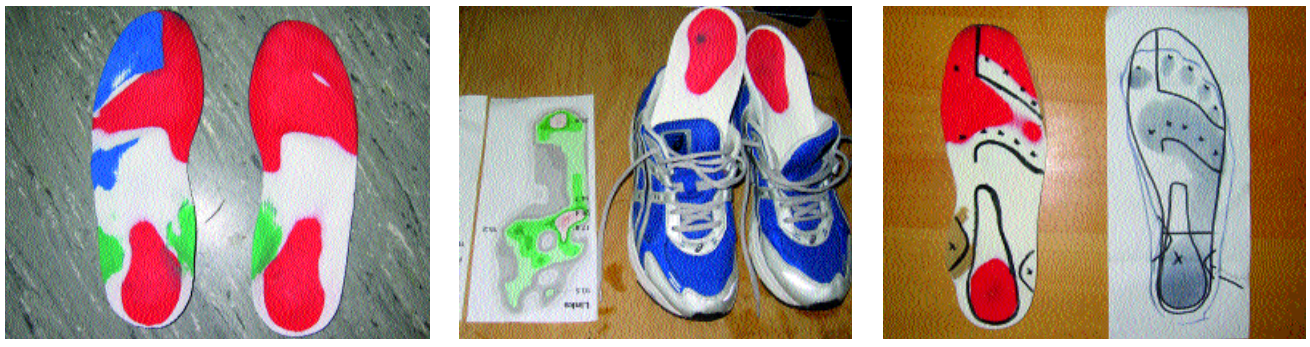

*2,3,4 Beispiele für die in der Studie eingesetzten Fußbettungen.*

sinnvoll ist. In der vorliegenden Studie wurde das Augenmerk auf den "muskulären Steigbügel" (Tibialis-Gruppe + Peroneus-Gruppe) gelegt.

#### **Beeinflussung der muskulären Aktivität durch sensorische Information**

Die verwendeten "sensomotorischen" Einlagen basierten auf Rohlingen der Firma Springer, Berlin. Diese verfügen über einen dreischichtigen Sandwichaufbau:

- oberste Materialschicht 35 shore zur Führung, Bettung und Stützung;
- mittlere Materialschicht, 25 shore zur Dämpfung und Stoßabsorption;
- unterste Materialschicht, 50 shore zur Bearbeitung der Brandsohlenform und als Trägermaterial;
- darunter ein Stoßabsorber im Fersenbereich (Supersorb, 4 mm, teilverklebt).

Den Einlegesohlen kann zunächst eine biomechanische Wirkung auf der Basis der applizierten Elemente zugeordnet werden:

- mediale Rückfußabstützung des Os calcaneus am Sustentaculum tali;
- laterale Rückfußabstützung als mechanisches Widerlager zur Sicherung des Os calcaneus;
- Fersenmulde zur Einbettung des Os calcaneus;
- retrocapitale Abstützung der MFK II-V.

– Zehensteg mit nach distal abflachendem Verlauf zur Streckung der Zehen.

Darüber hinaus werden, entsprechend des postulierten Wirkkonzeptes der sensomotorischen Beeinflussung, folgende proriozeptiven/sensorischen Beeinflussungen erwartet, deren Wirkung in der vorliegenden Studie geprüft werden soll:

- Afferenzförderung und Stimulation der Tibialis-Gruppe durch mediale Rückfußabstützung;
- Afferenzförderung und Stimulation der Peroneus-Gruppe und des M. adductor hallucis caput obliquum durch laterale Rückfussabstützung.

#### Untersuchungsmethode

Es wurden vier Beinmuskeln elektromyographisch abgeleitet (M. tibialis anterior, M. peroneus longus, M. gastrocnemius caput laterale, M. gastrocnemius caput mediale).

Zunächst wurde der Muskelbauch des abzuleitenden Muskels palpiert, indem der Proband aufgefordert wurde, den Muskel anzuspannen. Die Ableitungspunkte wurden nach DELAGI ET AL. (1989) und ZIPP (1982) festgelegt. Die bei bipolaren Ableitungen notwendigen beiden Elektroden (vorgelierte Ag/AgCl-Elektroden, Fa. Nessler Medizintechnik, Innsbruck) wurden

immer mittig auf dem Muskelbauch platziert. Der Abstand der Elektroden betrug etwa 3 cm (zweifingerbreit), wobei die Elektroden in Richtung des Muskelfaserverlaufes ausgerichtet wurden. Auf der Patella wurde eine zusätzliche Erdelektrode angebracht. Die Zuleitungskabel wurden zum dorsalen Hüftbereich geführt und mit Leukosilk-Pflaster auf der Haut fixiert. Dabei wurden im Bereich von Hüft- und Kniegelenk Entlastungsschlaufen gebildet, um ein Spannen der Kabel, und damit taktile Beeinflussung des Probanden, zu verhindern.

Im Hüftbereich wurde das Kabelbündel zum 12-Kanal-EMG geführt (Fa. Mörz, Saarbrücken), das vom Versuchsleiter hinter dem auf dem Laufband gehenden Probanden gehalten wurde.

Die Datenaufnahme erfolgte mit einer Abtastrate von 1000 Hz. Die Daten wurden auf einer Flash-Media-Card im Elektromyographiegerät gespeichert und nach Versuchsende auf einen PC übertragen. Die elektromyographische Messung orientierte sich an den standardisierten Vorgaben von DE LUCA (1997a, 1997b).

Die 6 Probanden waren mit eigenen Laufschuhen ausgestattet, deren Eignung (Bewegungskorrektur im Bereich des USG, Rückfußstabilität, korrekte Flexion im Vorfuß, auf das Körpergewicht abgestimmte Dämpfung) vorab geprüft wurde. Vor Versuchsbeginn konnten sich die Probanden 5 Minuten lang an das Gehen auf dem Laufband (Woodway medical) gewöhnen. Bei jedem Probanden wurden in der Regel 6 Teilversuche durchgeführt (Tabelle 1).

Dazu waren vier der sechs Probanden zusätzlich zu den "sensomotorischen" Einlagen mit "klassischen" Sporteinlagen in Sandwichbauweise ausgestattet, die bereits getragen wurden.

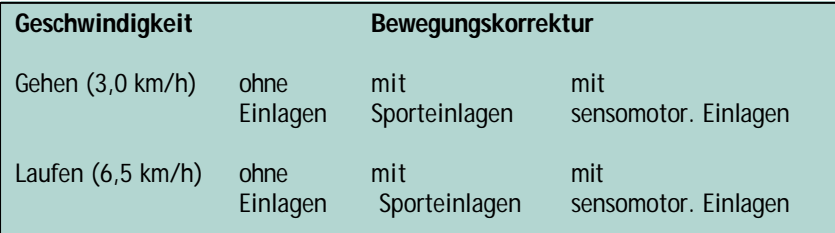

*Tabelle 1: Versuchsaufbau für die 6 Probanden. Bei jedem Probanden wurden in der Regel sechs Teilversuche durchgeführt.* 

Zwischen den Teilversuchen wurde gewechselt zwischen den zum Schuh gehörenden Fußbettungen, den Sporteinlagen und den "sensomotorischen" Einlagen. Die Klebeelektroden wurden zwischen den einzelnen Teilversuchen nicht entfernt, um Messartefakte durch Änderungen des Hautwiderstandes oder verschiedene Elektrodenplatzierung zu vermeiden.

# **Mathematische Verrechnung der Daten**

Die registrierten Rohdaten wurden nach folgendem Schema behandelt:

- Filterung der Rohdaten mit einem Hochpassfilter (Eckfrequenz 55 Hz, Filterlänge 31 Messwerte);
- Gleichrichtung der Daten;
- Berechnung von Segmentmittelwerten nach Glättung mit dem Root-Mean-Square-Verfahren (Segmentlänge 50 ms);
- Berechnung des Segmentmittelwertes über die Dauer der Stützphase, gemittelt über 10 Einzelschritte.

*5 Roh-EMG von vier oberflächlich abgeleiteten Beinmuskeln eines Probanden. Links: mit Sportschuhen, ohne Einlegesohlen, rechts: mit den selben Sportschuhen und sensomotorischen Einlagen mit lateralem Druckpunkt. Die Amplitude des M. peroneus longus ändert sich deutlich (Pfeile), auch in der Aktivität des lateralen Gastrocnemius-Kopfes sind Zunahmen zu beobachten.*

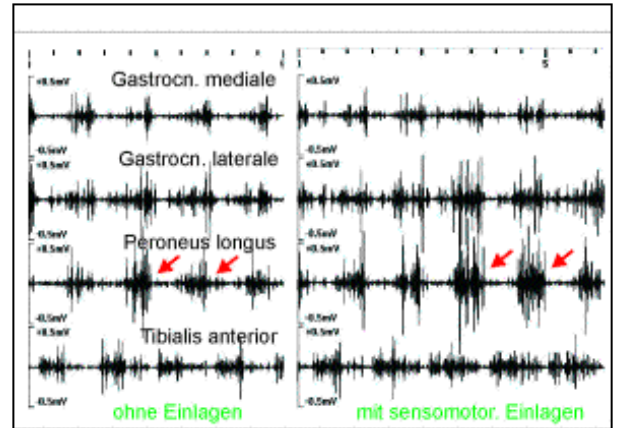

## Ergebnisse

Tabelle 2 zeigt im Überblick die Korrekturergebnisse bei den einzelnen Probanden. Eine positive Beeinflussung der muskulären Aktivität im Sinne der geplanten Muskelaktivierung konnte, zumindest tendenziell, in allen Fällen gefunden werden. In einzelnen Fällen war die Änderung des motorischen Programmes sehr deutlich ausgeprägt und erfolgte bereits nach wenigen Schritten.

# **Bewegungskorrektur durch lateralen Druckpunkt**

In den Fällen, in denen eine verstärkte Inversionsstellung des Rückfußes in der Phase des Initial Contact beobachtet wurde (oft in Kombination mit Hohlfußsymptomatik, Achillessehnenwinkel < 6°), sollte von Seiten der OST eine verstärkte Aktivierung der Peroneus-Gruppe bewirkt werden. Dies wurde durch verstärkte laterale Ausarbei-

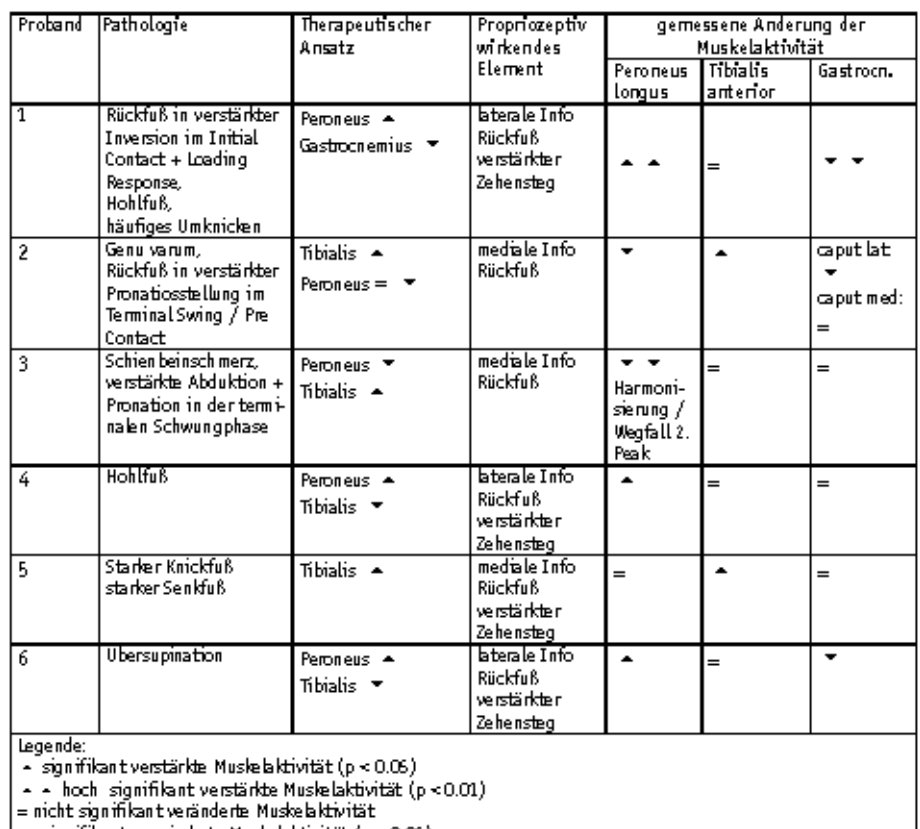

 $\cdot$  signifikant verminderte Muskelaktivität (p < 0.06)

- - hoch signifikant verminderte Muskelaktivität (p < 0.01)

*Tabelle 2: Korrekturmaßnahmen bei den einzelnen Probanden, therapeutischer Ansatz in der Einlagenversorgung und messbare Änderung der Muskelaktivitäten.* 

*Legende:* 

*5 signifikant verstärkte Muskelaktivität (p < 0.05)*

*55 hoch signifikant verstärkte Muskelaktivität (p < 0.01)*

*= nicht signifikant veränderte Muskelaktivität*

*6 signifikant verminderte Muskelaktivität (p < 0.05)*

*66 hoch signifikant verminderte Muskelaktivität (p < 0.01)*

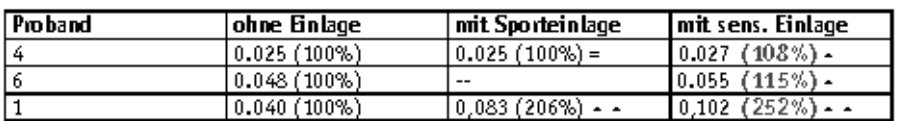

*Tabelle 3: Änderung der muskulären Aktivität des M. peroneus longus nach Anbringen einer lateralen Rückfußstütze ("laterale Information") im Einzelfall (Muskelpotenziale nach Filterung, Gleichrichtung und RMS-Mittelung, in Klammern relativierte Werte).*

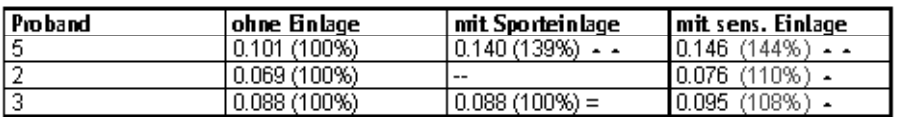

*Tabelle 4: Änderung der muskulären Aktivität des M. tibialis anterior nach Anbringen einer medialen Stütze ("mediale Information") im Einzelfall (Muskelpotenziale nach Filterung, Gleichrichtung und RMS-Mittelung, in Klammern relativierte Werte).*

tung der Einlegesohle ("laterale Information") versucht.

Abb. 5 zeigt exemplarisch die Änderung des Roh-EMGs eines Probanden mit und ohne sensomotorische Einlegesohle. Die Zunahme der Muskelaktivität des M. peroneus longus ist deutlich und reproduzierbar. Teilweise ist auch eine Zunahme der Aktivität des Caput laterale des M. gastrocnemius zu sehen. Zwischen beiden EMG-Registrierungen lagen nur wenige Minuten. Der Effekt war reproduzierbar, wenn die Einlagen erneut gewechselt wurden.

In einem Einzelfall wurde die Aktivität des M. peroneus longus mit dem Tragen der sensomotorischen Einlagen auf bemerkenswerte Weise verändert. Die Probandin klagt über Beschwerden im Bereich der Schienbeinkante; das EMG zeigte eine atypische biphasische Aktivität des M. peroneus longus, der in der Schwungphase ein zusätzliches evertierendes Hebelmoment erzeugte, welches in einer verstärkten Abduktion und Pronation des (Vor-)Fußes kurz vor dem Bodenkontakt resultierte. Dieses Aktivierungsmuster wurde auch beim Tragen von Sporteinlagen beibehalten. Mit sensomotorischen Einlagen verschwand der zweite Aktivierungspeak fast vollständig (Abb. 6).

In einem Fall wurde auch durch die getragene Sporteinlage der Effekt der verstärkten Peroneus-Aktivierung gefunden (vgl. Tabelle 2), jedoch schwächer ausgeprägt als bei den pro priozeptiv wirkenden Einlagen.

# **Bewegungskorrektur durch medialen Druckpunkt**

In den Fällen, in denen eine zu starke Pronation (Eversionsstellung) des Rückfußes zu beobachten war (Achillessehnenwinkel > 14°), wurde in der Einlage ein verstärkter medialer Druckpunkt ("mediale Information") angebracht. Tabelle 4 zeigt die Änderung der muskulären Aktivität des M. tibialis anterior als Inversor. Eine Zunahme der Aktivität durch die sensomotorischen Einlagen konnte beobachtet werden. In einem Fall wurde dieser Effekt auch beim Tragen der klassischen Sporteinlage gefunden, jedoch etwas schwächer ausgeprägt.

# **Anpassungserscheinungen der muskulären Aktivität im Zeitverlauf**

Die messbaren Effekte der Änderung des muskulären Aktivierungsmusters

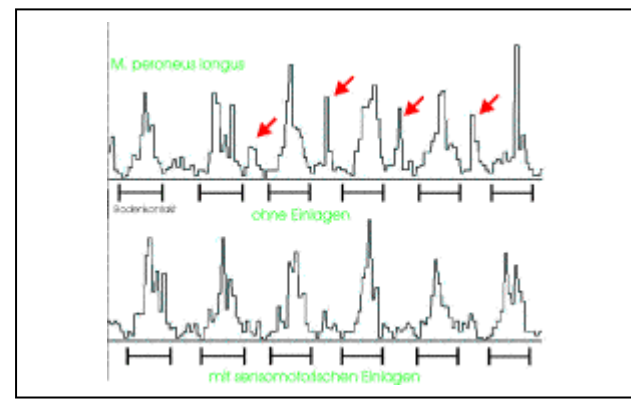

*6 Gemitteltes und gleichgerichtetes Aktivierungsmuster des M. peroneus longus beim Laufen (7,0 km/h) bei einer Probandin mit Schienbeinschmerz. Oben: Sportschuhe ohne Einlagen. Es fällt ein atypischer zweiter Aktivierungspeak in der mittleren und terminalen Schwungphase auf (Pfeile). Unten: EMG unter den selben Bedingungen, jedoch mit sensomotorischen Einlagen. Die waagerechten Balken markieren die Stützphase.*

konnten bereits nach wenigen Minuten des Tragens der sensomotorischen Einlagen beobachtet werden. Abb. 7 zeigt die Roh-EMG-Auftragung eines Probanden direkt nach Einlegen der sensomotorischen Einlagen (t=0 s) und nach 5 Minuten Gehen in der Einlage

(t=5 min). Im konkreten Fall sollte durch laterale Rückfußreizgebung der M. peroneus in seiner Aktivität verstärkt und der Antagonist (Tibialis anterior) etwas abgesenkt werden. Dieser Effekt war nach 5 Minuten Eingewöhnungszeit zu beobachten.

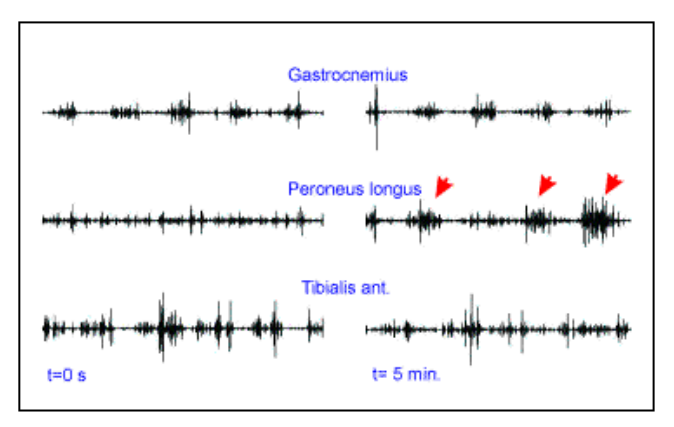

*7 Anpassung der muskulären Aktivität nach Einlegen einer sensomotorischen Einlage mit verstärkter lateraler Reizgebung. Linke Teilgrafik: Muskelaktivität (Roh-EMG) unmittelbar nach Einlegen der Einlage. Rechte Teilgrafik: Muskelaktivität nach 5 Minuten Gehen. Vor allem in der Aktivierung des M. peroneus longus (mittlere Zeile) sind Änderungen sichtbar.*

#### **Diskussion Methodik**

Die vorliegende Studie untersuchte relativ wenige Einzelversorgungen, so dass eine statistische Auswertung nur im intraindividuellen Vergleich möglich war. Da parallel zu den Messungen

eine kinematische Analyse des Bewegungsverhaltens und der Schrittabwicklung erfolgte, konnte vor der Einlagenversorgung eine genaue Konzipierung der gewünschten Veränderungen erfolgen. Durch die ständige Rückkoppelung des durch die Einlage geänderten Bewegungsmusters und der muskulären Aktivität konnte in Einzelfällen die Beschaffenheit der sensomotorischen Einlage noch einmal nachkorrigiert werden.

Dies stellt zweifelsfrei einen besonders glücklichen Fall der Anpassung einer Einlage dar, der so im Handwerk in der täglichen Arbeit nicht gegeben ist. Umso genauer konnten aber auch gewünschte Beeinflussungen der Muskelaktivität herausgearbeitet werden. Dennoch kann durch eine kinematischen Analyse ("Laufbandanalyse") der Handwerker wertvolle Informationen zur Optimierung seiner Versorgung gewinnen.

Der Vorteil einer Studie, die Einzelfälle analysiert, liegt darin, dass individuelle Änderungen sehr genau dokumentiert werden können. Einzelne Effekte, die bei einer Mittelung über viele Probanden im statistischen Schnitt herausgerechnet werden, bleiben erhalten.

Die Erfahrungen haben gezeigt, dass im Fall einer Versorgung mit propriozeptiv wirkenden Einlagen gerade diese Einzelwirkungen sehr genau betrachtet werden müssen, da die Anpassung eines plastischen motorischen Programmes im Einzelfall nicht immer vorhersagbar sein kann.

# **Anpassungserscheinungen des motorischen Programmes**

Die Ansteuerung der Muskulatur durch das Zentralnervensystem erfolgt im Rahmen eines neuromuskulären Programmes. Darunter versteht man die zeitliche Aktivierung der beteiligten Muskeln mit einer definierten Intensität. Dieses Bewegungsprogramm wird von Kindesbeinen an gelernt und ist variabel und plastisch. Variabel bedeutet in diesem Zusammenhang die Anpassungsfähigkeit des muskulären Programmes an aktuelle Gegebenheiten. So ändert sich das muskuläre Zusammenspiel der Beinmuskulatur zum Beispiel beim Tragen von Lasten oder aber beim Ausweichen von Hindernissen. Man versteht darunter also die kurzfristige Änderung des motorischen

Programmes zur Anpassung an kurzzeitig andauernde und plötzlich auftretende Umgebungsbedingungen. Plastizität hingegen ist die Voraussetzung für jeden Lernvorgang. Bezogen auf den Vorgang des Gehens bedeutete dies einen längerfristigen Anpassungsprozess, der das motorische Programm an geänderte Bedingungen adaptiert. Darunter fallen beispielsweise "Schonhaltungen", also geänderte Bewegungen, die zur Entlastung bestimmter Gelenke oder Muskelgruppen führen sollen.

Zur Anpassung des individuellen aufgabenspezifischen Bewegungsmusters an die aktuellen Anforderungen und zum Aufrechterhalten der Lernfähigkeit sind sensorische Informationen aus Muskulatur, Sehnen und Gelenken notwendig. Nur unter Zuhilfenahme dieses propriorezeptiven Informationsflusses kann das Zentralnervensystem das geplante Bewegungsmuster (Soll-Zustand) mit der aktuellen Bewegung (Ist-Zustand) vergleichen und Korrekturen einleiten.

Die Anpassungsfähigkeit an Einlagen, die veränderte propriozeptive Inputsignale produzieren, ist zunächst einmal dem ersten Fall zuzuordnen. Die in den EMG-Versuchen beobachteten Änderungen traten innerhalb von Minuten auf und verschwanden auch in dieser Zeitspanne wieder, wenn die Einlagen gewechselt wurden. Diese Änderung des motorischen Programmes läßt sich auf der Grundlage einer geänderten afferenten Information interpretieren. Dazu zählen im konkreten Fall nicht nur propriozeptive Inputs aus der Muskulatur, den Sehnen und Gelenken, sondern auch insbesondere geänderte Druck-Informationen aus den entsprechenden Sinneszellen in der Fußsohle.

## **Qualität der Korrektur**

Bei den untersuchten Probanden wurde nach acht Wochen im Rahmen einer ärztlichen und therapeutischen Nachuntersuchung die Änderung des Beschwerdebildes kontrolliert. In allen Fällen war eine Verbesserung der Beschwerden und damit der Therapieerfolg festzustellen.

## **Schlussfolgerung**

Zusammenfassend ist festzuhalten, dass die getesteten "sensomotorischen" Einlagen eine Änderung des motorischen Aktivierungsmusters induzierten. Diese Änderung war differenziert und reversibel und entsprach den vorhergesagten Effekten der an der Einlage angebrachten Druckpunkte. Dies ist ein wichtiger Punkt, da jede Einlage, gleich welcher Bauart, natürlich stets propriozeptive Reize setzt. Dies ist unter anderem daran zu sehen, dass in Einzelfällen auch die konventionellen Einlagen die muskuläre Aktivität änderten – allerdings nicht vorhersagbar. Nur wenn sich die Muskelaktivierung aber so ändert, wie dies vom Handwerker gewünscht wird, kann daraus ein Versorgungskonzept abgeleitet werden.

In den getesteten Fällen konnte das Wirkprinzip der "sensomotorischen" Einlagen bestätigt werden.

Natürlich kann und soll ein Orthopädieschuhtechniker nicht die Wirkung seiner Versorgung mittels Elektromyographie überprüfen – dies geht an der Realität vorbei. Andererseits kann eine subtile Änderung der Muskelaktivierung nicht immer mit einer kinematischen Laufanalyse festgestellt werden. Dazu sind die messbaren Winkeländerungen zu gering und die Messmethode zu fehlerbehaftet. Da in der vorliegenden Studie aber im Einzelfall die Wirkung der sensomotorischen Einlagen nachgewiesen werden konnte, kann – mit gesundem Menschenverstand betrachtet – eine Wirkung verallgemeinert werden, wenn eine individuelle Einlage nach dem vorliegenden Konzept gefertigt wird. ]

# **● ● Anschrift f** r die Verfasser: *Dr. Oliver Ludwig AFG – Akademie und Forschungszentrum für Ganzheitsmedizin IBIO – Privates Institut für Biomechanik Hauptstraße 110*

*55743 Idar-Oberstein*